**08**

## **Class 5th**

## **Sample Questions**

## **Colouring**

*Complete this rangoli design with your imagination then make it colourful*

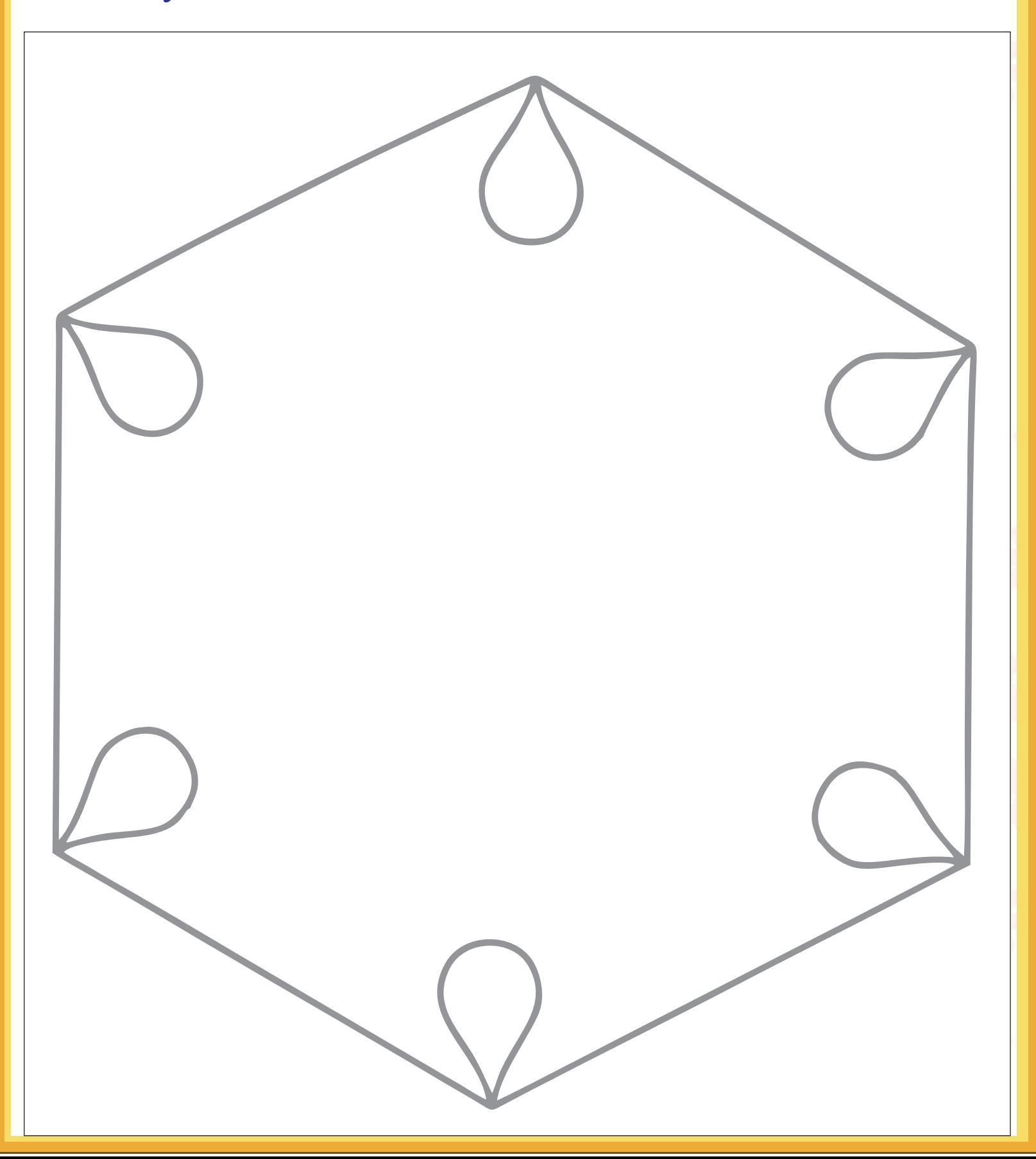

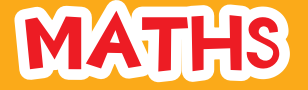

**Mr. Mittal owns two kitchen appliance stores. He compares the sale of two stores and recorded the information in a bar graph. Use the bar graph to answer the questions:**

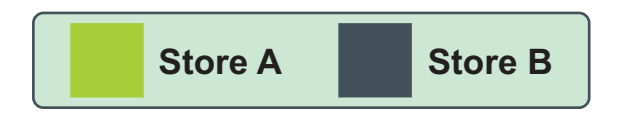

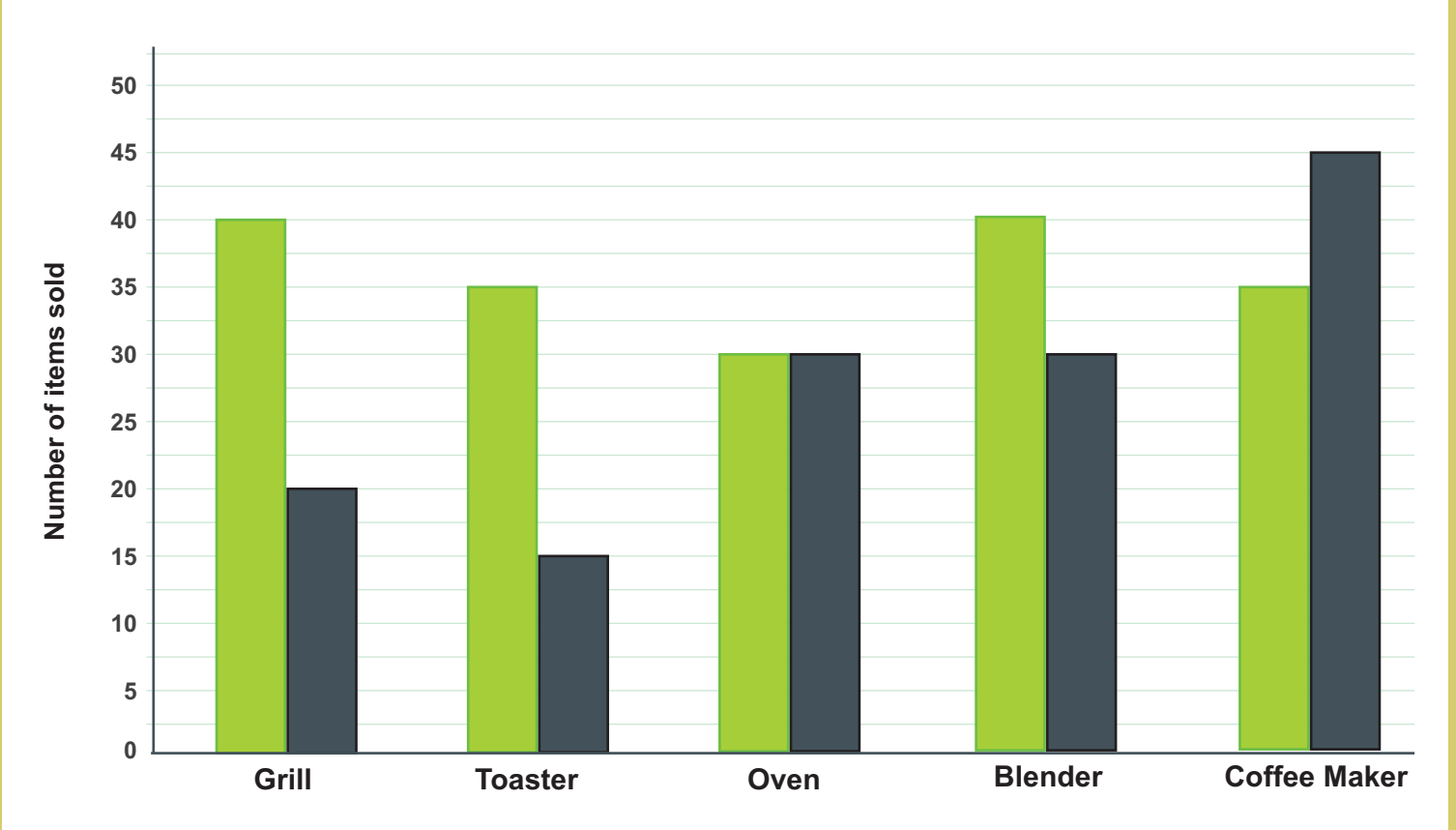

- Which item sold the most in Store B? 1.
- Which store sold the least number of toasters? 2.
- The number of grills sold by Store A is twice of Store B. Is it correct? 3.
- What is the difference on sales of blenders between Store A and 4. Store B?
- 5. How many total appliances were sold by Store A?

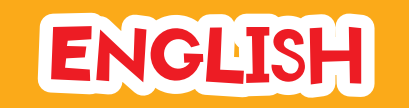

**Find 10 words in this piece of text that begin with a prefix:**

The accident happened at school when we went to exchange our library books. Rohit began to misbehave and would not cooperate with the teacher. Mr Dhawan explained that his behaviour was unnecessary and unhelpful but it made no difference.

Rohit pushed Amar and unfortunately, he fell over, grazing his knee. The school nurse was unavailable so Mr. Dhawan helped Amar was his knee with antiseptic. Rohit was unhappy that he had hurt Amar so he said sorry, but Amar was unwilling to listen.

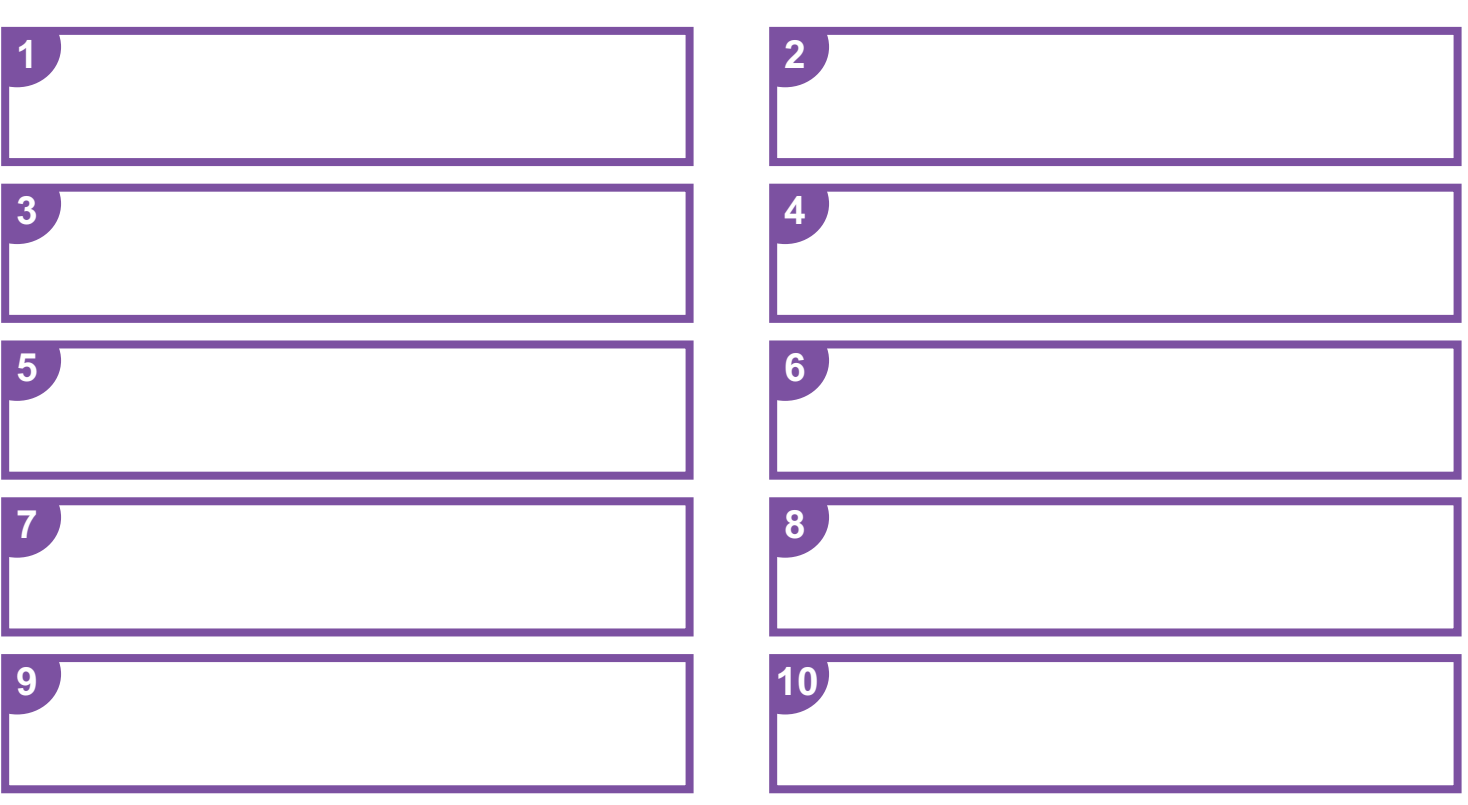

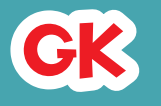

Ζ

**Identify these currency symbols and write the currency name**

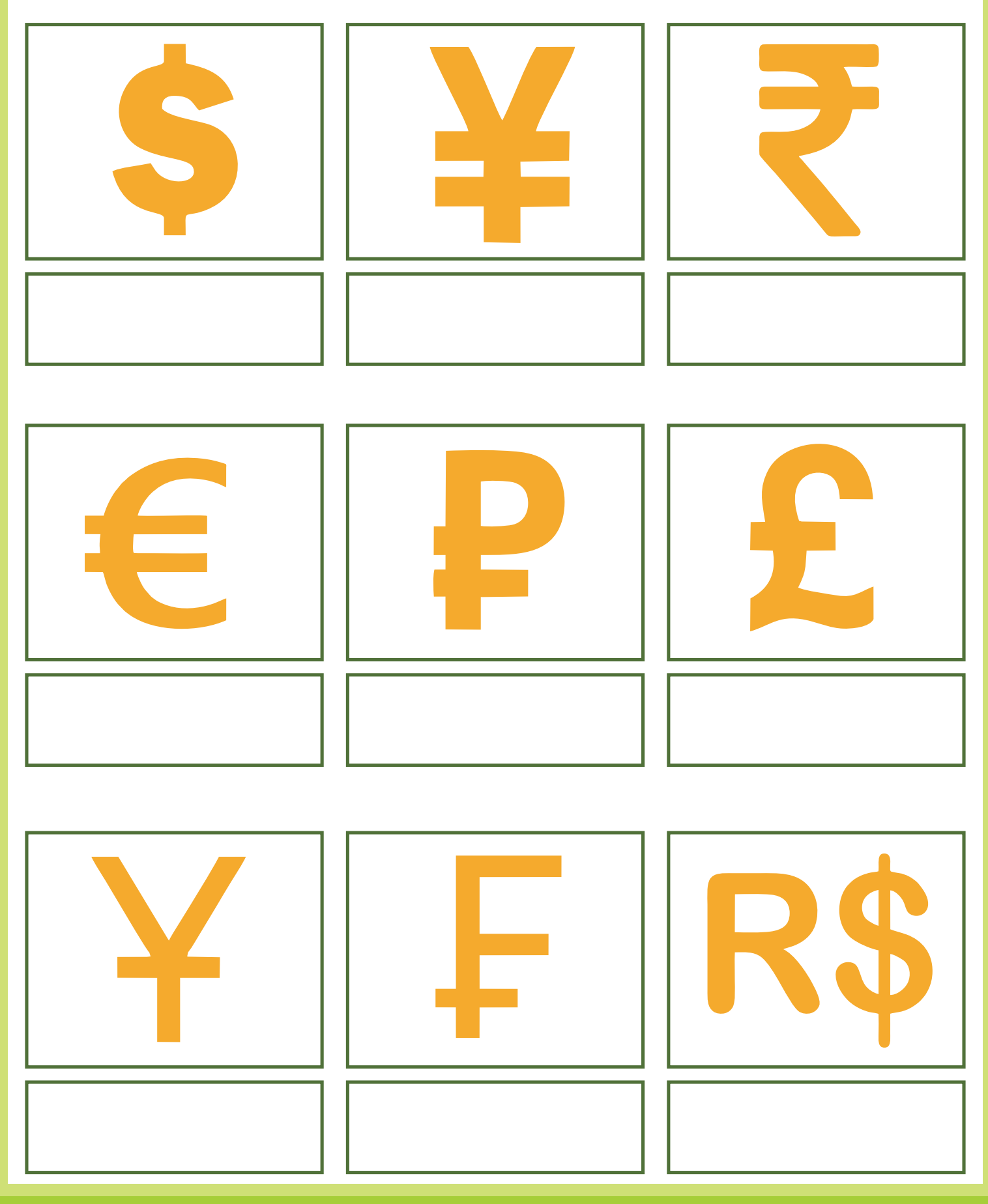

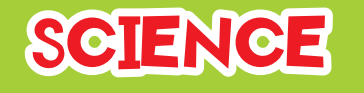

**In the box below are some words that make you think about seeing, hearing, smelling, touching, and tasting. Place each word in the right block:**

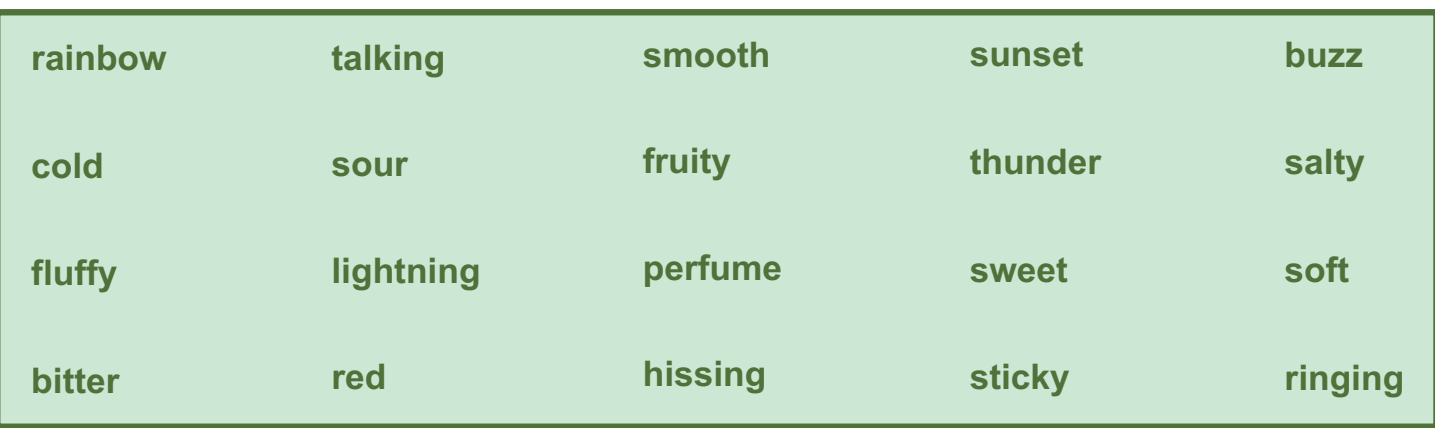

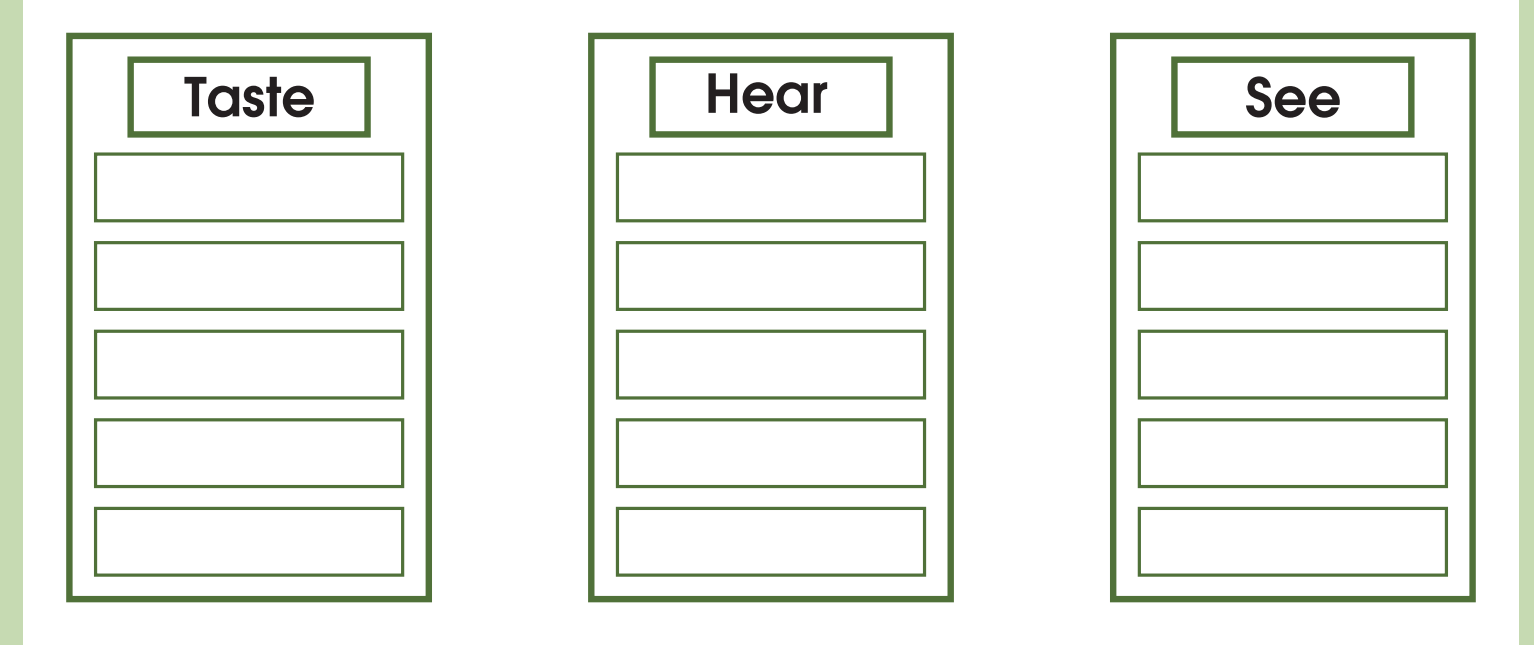

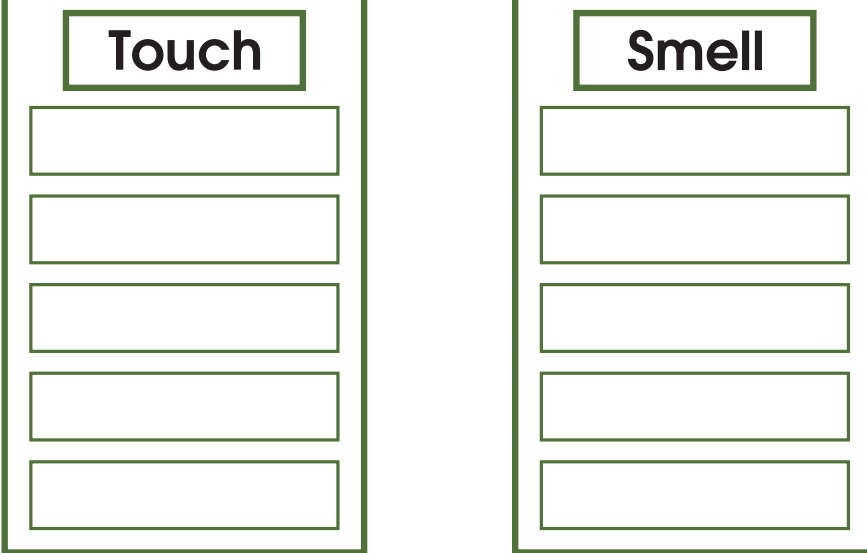

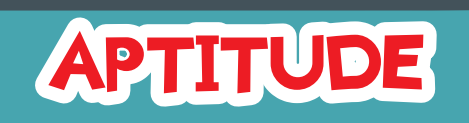

**What will come in place of question mark (?) in the following series?**

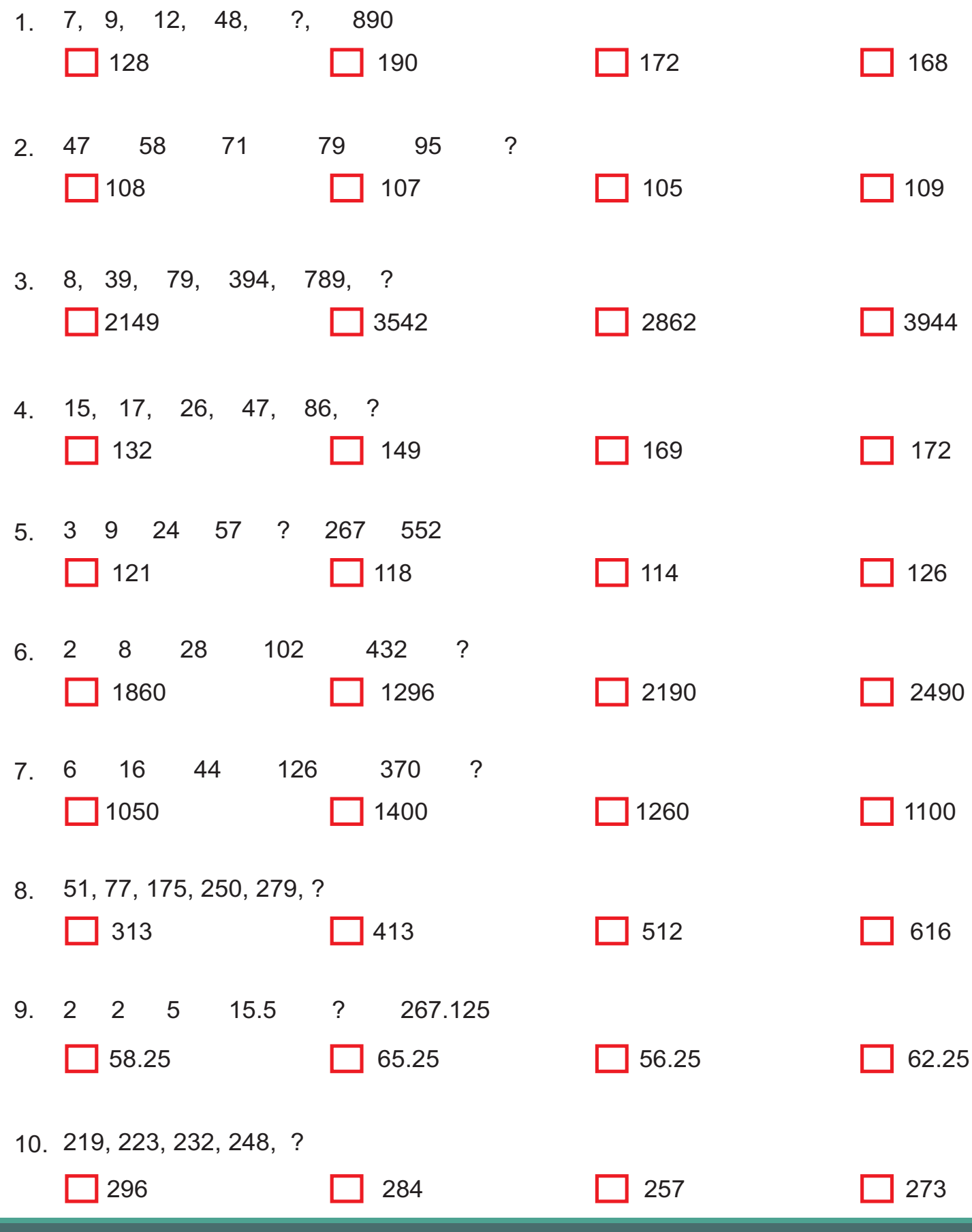

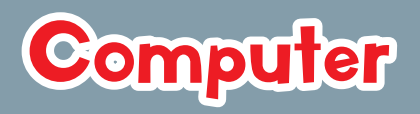

**Label the following computer parts given below:**

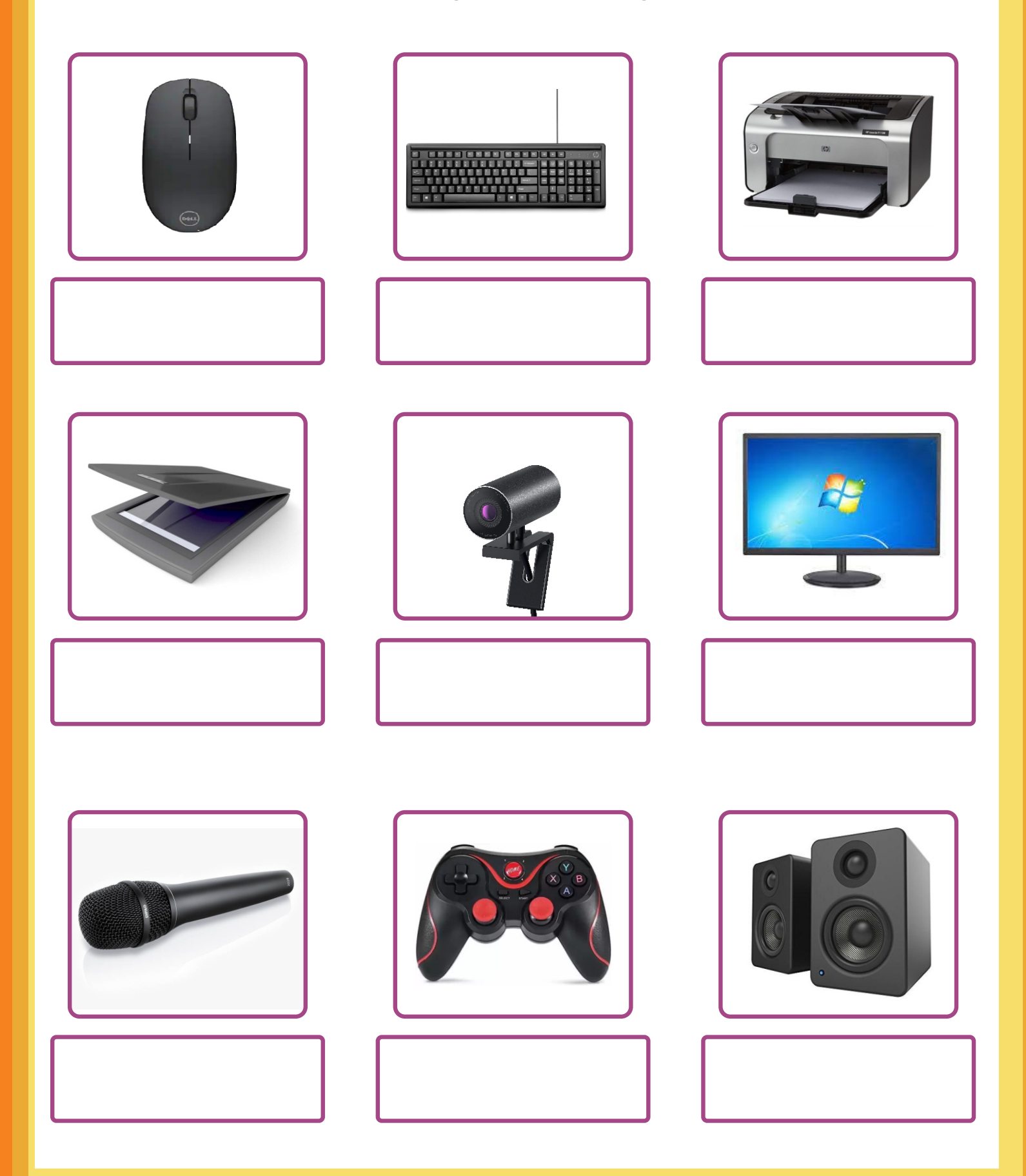